## **ПРАКТИЧЕСКОЕ ИСПОЛЬЗОВАНИЕ ВСПОМАГАТЕЛЬНЫХ ПРОГРАММ (MIND MAP) ПРИ СОСТАВЛЕНИИ КОНСПЕКТА ЛЕКЦИЙ**

**Витюков В.В. Коваленко О.В.** *(Одесская государственная академия строительства и архитектуры, г.Одесса, Украина)*

В условиях увеличенного потока информации, введения многих новшеств в учебный процесс появилась необходимость структурировать и модернизировать методы получения и обработки информационного потока.

При составлении основного конспекта лекций удобно руководствоваться советами создателя карт памяти Т.Бьюзена. Он предлагает действовать следующим образом.

1.Вместо линейной записи использовать радиальную. Это значит, что главная тема, на которой будет сфокусировано наше внимание, помещается в центре листа. То есть действительно в фокусе внимания.

2.Записывать не всё подряд, а только ключевые слова. В качестве ключевых слов выбираются наиболее характерные, яркие, запоминаемые, «говорящие» слова.

3.Ключевые слова помещаются на ветвях, расходящихся от центральной темы. Связи (ветки) должны быть скорее ассоциативными, чем иерархическими.

Ассоциации, которые, как известно, очень способствуют запоминанию, могут подкрепляться символическими рисунками.

Идея Тони Бьюзена как раз и заключается в создании такой «несущей конструкции», призванной помочь восстановить живые мысли, находящиеся за скучным текстом, или создать их, если использовать вспомагательную программу (Mind map) в качестве инструмента для создания новых идей.

При применении вспомогательных программ в структурировании лекций по газоснабжению можно добавить к традиционному плану лекции еще ряд структур, позволяющих вместить все разнообразие наименований (например новинок на рынке газовых инфракрасных излучателей), подкрепив это показом слайдов.

Пример создания программы (Mind map) при подготовке лекции по газоснабжению сельскохозяйственных объектов.

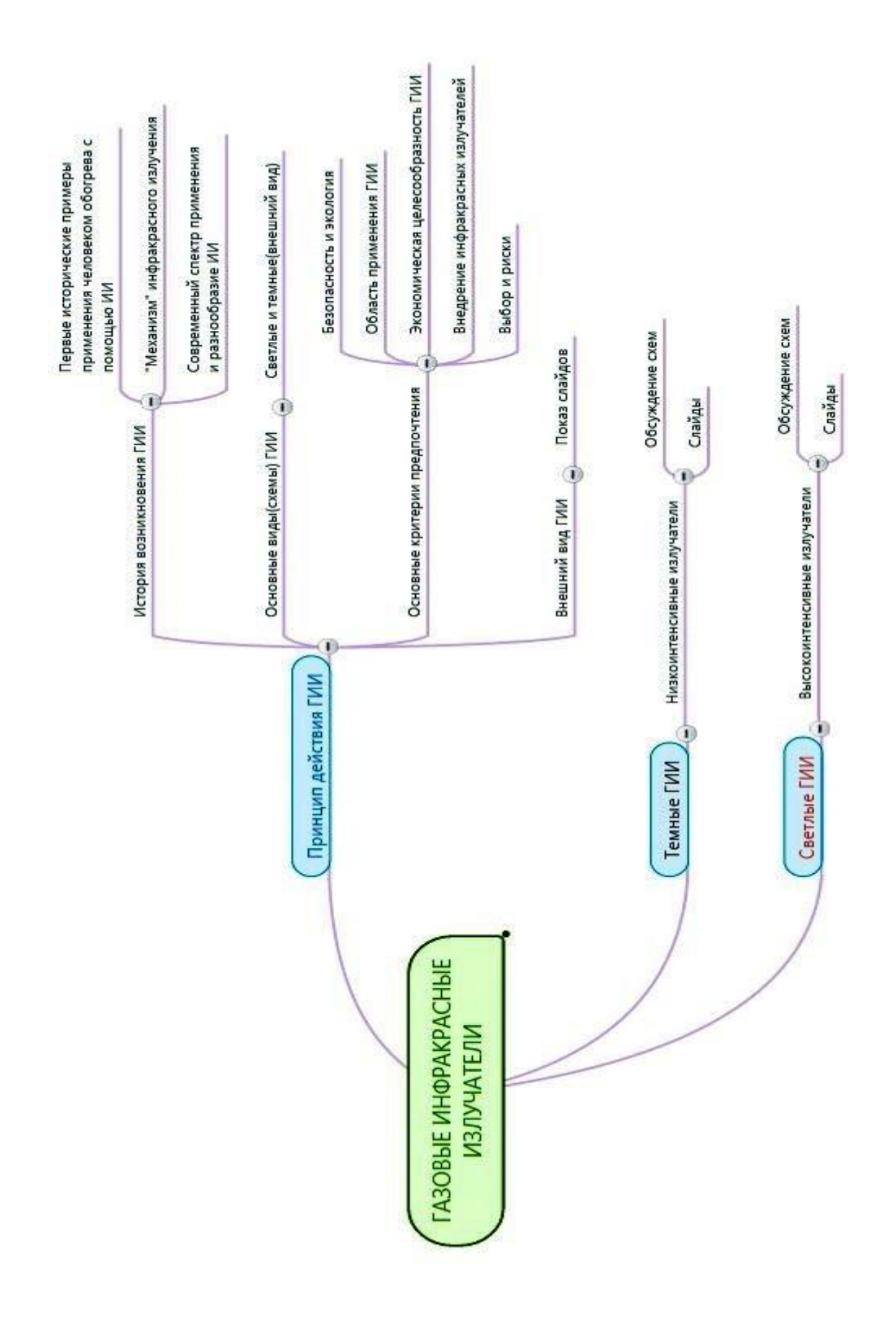